# Package 'goldmine'

July 11, 2016

Maintainer Jeffrey Bhasin <jeffb@case.edu>

Author Jeffrey Bhasin <jeffb@case.edu>

Version 1.0

License MIT

- Title goldmine: Genomic context annotation for any set of genomic ranges using UCSC Genome Browser tables
- Description Goldmine obtains data by direct downloading and updating of a local mirror of select UCSC Genome Browser annotation tables. The R package contains functions to assess genomic context of any given set of genomic ranges by performing overlaps with regions of annotated genomic features and produce long, short, and plot outputs. There are also functions for performing enrichment testing by drawing background sets matched for multiple variables (i.e., length, CpG density, etc).

Depends GenomicRanges,

data.table, stringr, ggplot2, IRanges

Imports httr,

RCurl, R.utils, gtools, grid, gridExtra, RColorBrewer, reshape

RoxygenNote 5.0.1

# R topics documented:

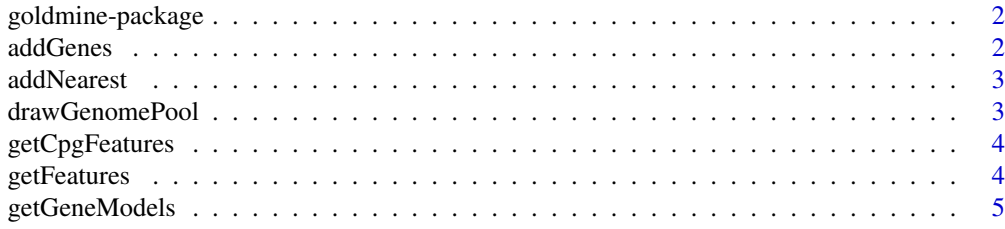

#### <span id="page-1-0"></span>2 addGenes and  $\alpha$  and  $\alpha$  and

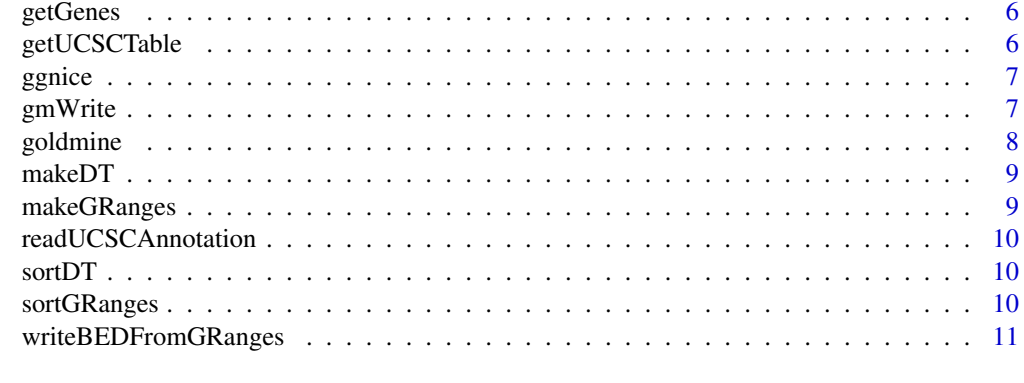

#### **Index** [12](#page-11-0)

```
goldmine-package goldmine: Genomic context annotation for any set of genomic ranges
                       using UCSC Genome Browser tables
```
# Description

goldmine: Genomic context annotation for any set of genomic ranges using UCSC Genome Browser tables

addGenes *Add columns with distance to nearest gene and gene symbol(s)*

#### Description

Add columns with distance to nearest gene and gene symbol(s)

#### Usage

addGenes(query, geneset, genome, cachedir, sync = TRUE)

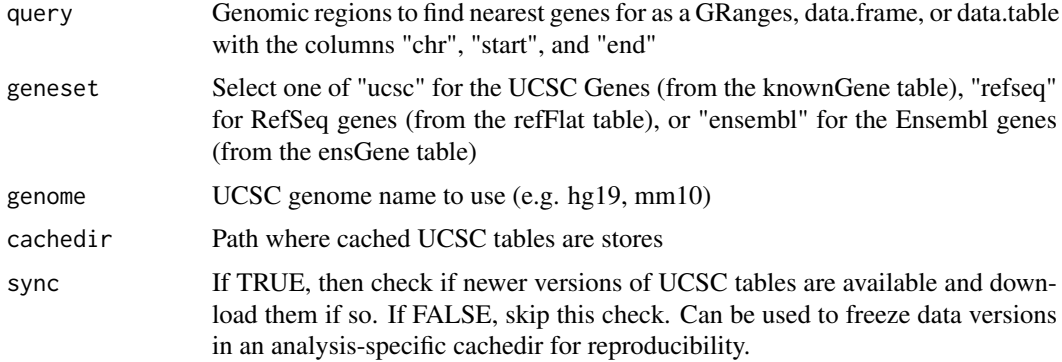

<span id="page-2-0"></span>

# Description

Add columns to query with distance to nearest subject and subject id(s)

# Usage

```
addNearest(query, subject, id = "name", prefix = "subject")
```
#### Arguments

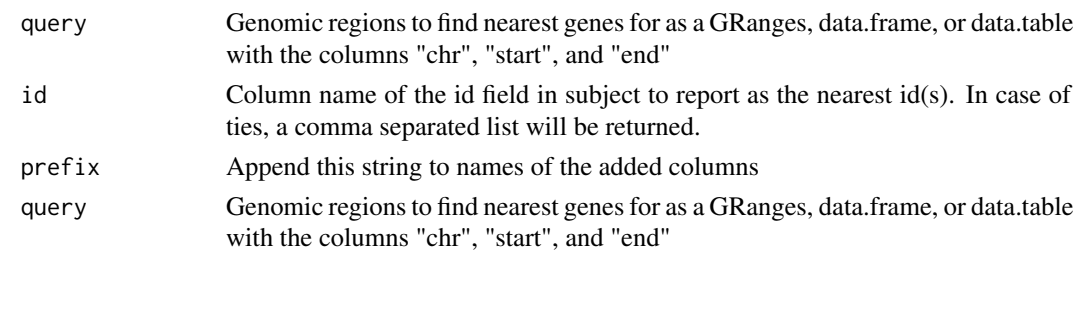

drawGenomePool *Draw a length-matched pool of sequences from the genome*

#### Description

Given a query set of ranges, draw a length-matched pool of sequences. Returned ranges are required to (1) not overlap with each other or the query, (2) not extend off chromosome ends, (3) not extend over assembly gaps as defined in the UCSC "gap" table for the given genome assembly.

# Usage

drawGenomePool(query, n, chrs = NULL, genome, cachedir, sync = TRUE)

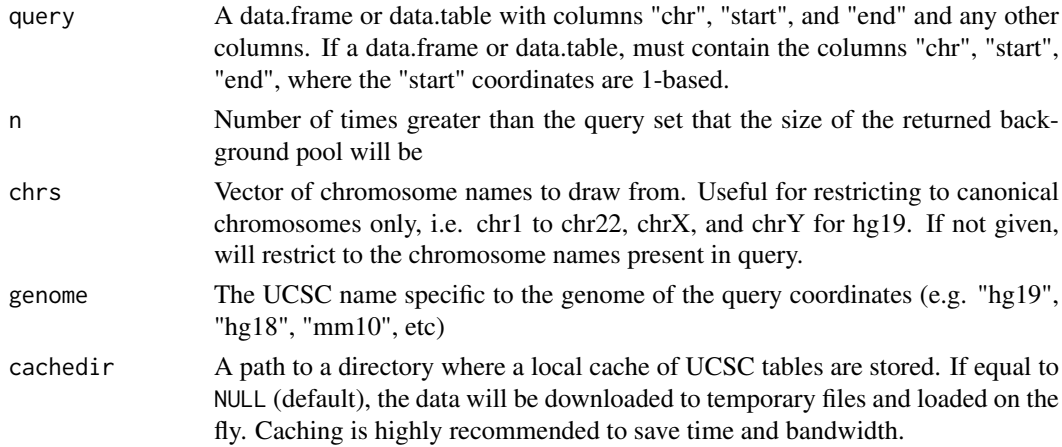

#### <span id="page-3-0"></span>Value

A GRanges of the background sequences.

getCpgFeatures *Generate feature sets based on CpG island, shore, and shelf regions*

#### Description

Uses the "cpgIslandExt" table to generate shore (+/- 2kb from islands) and shelf (+/- 2kb from shores) regions. Will only function for genomes with this table available. Can be concatenated using c() with other tables, such as from getFeatures(), and provided as input for the "features" argument of goldmine().

#### Usage

getCpgFeatures(genome, cachedir)

#### Arguments

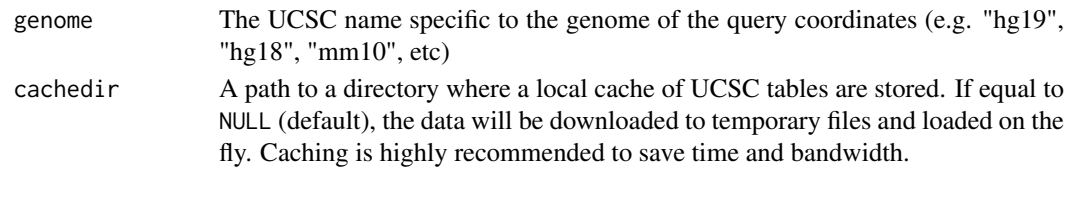

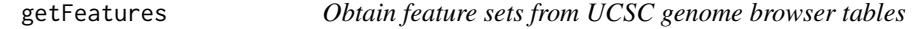

#### Description

Given a vector of table names from the UCSC genome browser that all contain "chrom", "chrom-Start", and "chromEnd" fields, converts them to input suitable for the goldmine() "features" argument (changes column names and adjusts 0-based start coordinates to 1-based).

#### Usage

```
getFeatures(tables = c("wgEncodeRegDnaseClusteredV3",
 "wgEncodeRegTfbsClusteredV3"), genome, cachedir, sync = TRUE)
```
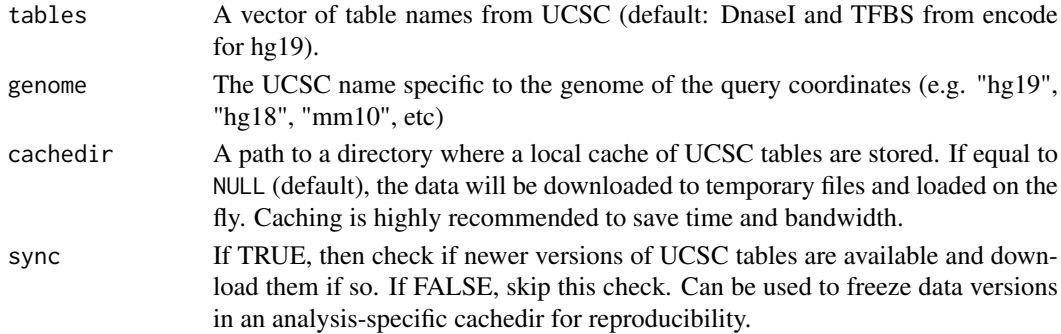

<span id="page-4-0"></span>getGeneModels *Return sets of ranges for individual gene model components based on the contents of the output from getGenes()*

#### Description

For custom analysis that requires the genomic ranges of gene model components.

#### Usage

```
getGeneModels(genes = getGenes(geneset = "ucsc", genome = genome, cachedir =
 cachedir), promoter = c(1000, 500), end3 = c(1000, 1000), genome,
cachedir, sync = TRUE)
```
#### Arguments

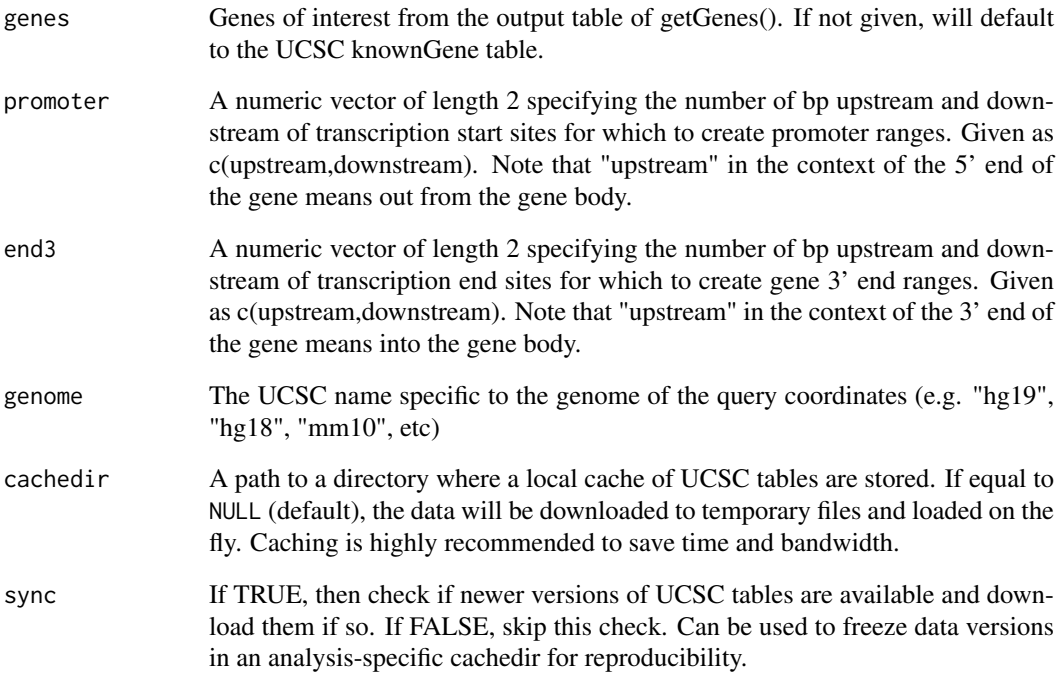

# Value

A list containing one GenomicRanges object for each of the gene model portions: Promoters, 3' Ends, Exons, Introns, Intergenic, 5' UTRs, 3' UTRs. The "srow" column can be used to match individual ranges to individual genes in the table given to the "genes" argument by row number.

<span id="page-5-0"></span>

#### Description

Load table of gene ranges via UCSC Genome Browser tables

#### Usage

```
getGenes(geneset = "ucsc", gencodetable = NULL, genome, cachedir = NULL,
 sync = TRUE)
```
#### Arguments

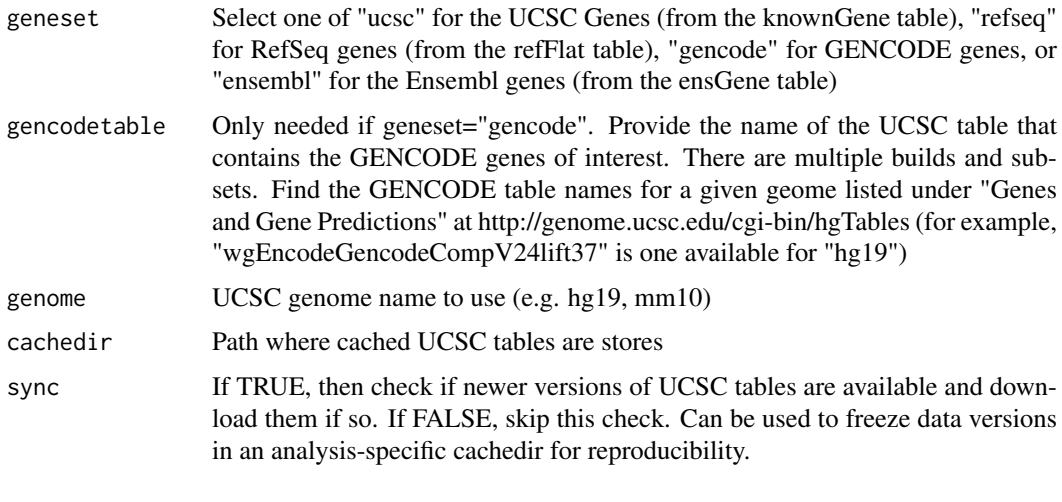

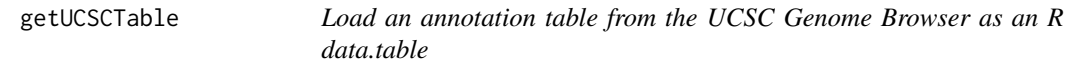

#### Description

If only table and genome are given, the function will load the data directly into the R workspace. If cachedir is a path to a directory, this directory will be used to maintain a cache of UCSC tables so they do not need to be re-downloaded on each call. If the data already exists and sync=TRUE, the function will only re-download and re-extract if the modified dates are different between the cachedir and remote copies. Note that start coordinates in these raw data tables are 0-based, whereas the Goldmine annotation functions will convert these to be 1-based.

#### Usage

```
getUCSCTable(table, genome, cachedir = NULL, version = "latest",
 sync = TRUE, url = "http://hgdownload.cse.ucsc.edu/goldenPath/",
 fread = TRUE)
```
#### <span id="page-6-0"></span>ggnice **7**

#### Arguments

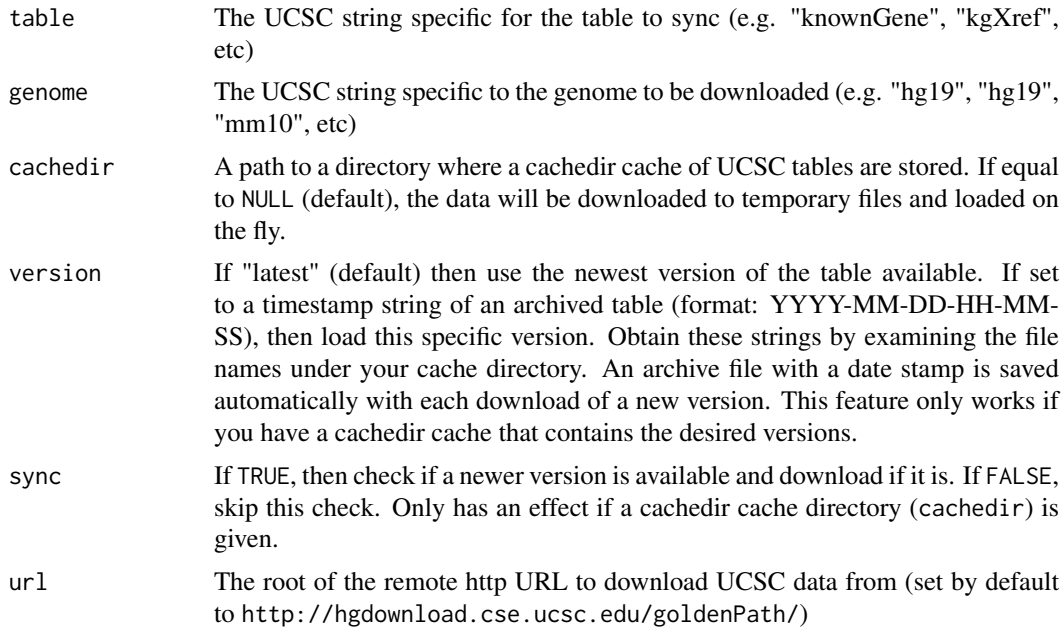

#### Value

A data.frame or data.table of the desired UCSC table.

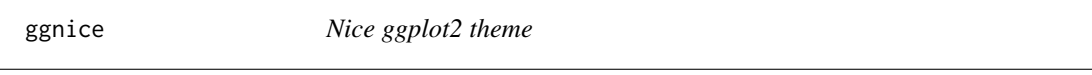

# Description

Add a clean theme layer over ggplot2 calls.

#### Usage

ggnice()

gmWrite *Write individual CSV files to disk from the output of goldmine()*

#### Description

Write a CSV file for each output table in a goldmine() output list object. Useful for importing to spreadsheet applications. Will save the "context", "genes", and any tables in "features" to individual CSV files.

# Usage

gmWrite(gm, path = ".")

#### <span id="page-7-0"></span>Arguments

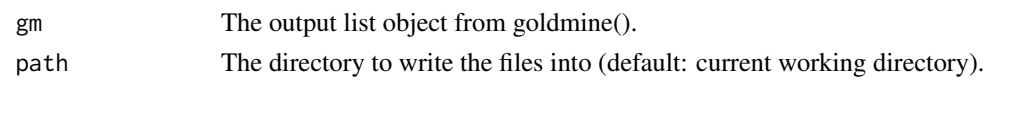

goldmine *Explore relationships between a set of genomic ranges and known genes/features*

#### Description

Computes the overlap between a query set of genomic ranges given as a GenomicRanges, data.frame, or data.table with gene and feature sets of interest. Reports both summarized overlaps (same number of rows as the query - a "wide format") and in separate tables, individual overlap events (one row for each pair of overlapping query and gene/feature item - a "long format" similar to an inner join).

# Usage

```
goldmine(query, genes = getGenes(geneset = "ucsc", genome = genome, cachedir =
 cachedir), features = list(), promoter = c(1000, 500), end3 = c(1000, 500)1000), contextonly = FALSE, genome, cachedir, sync = TRUE)
```
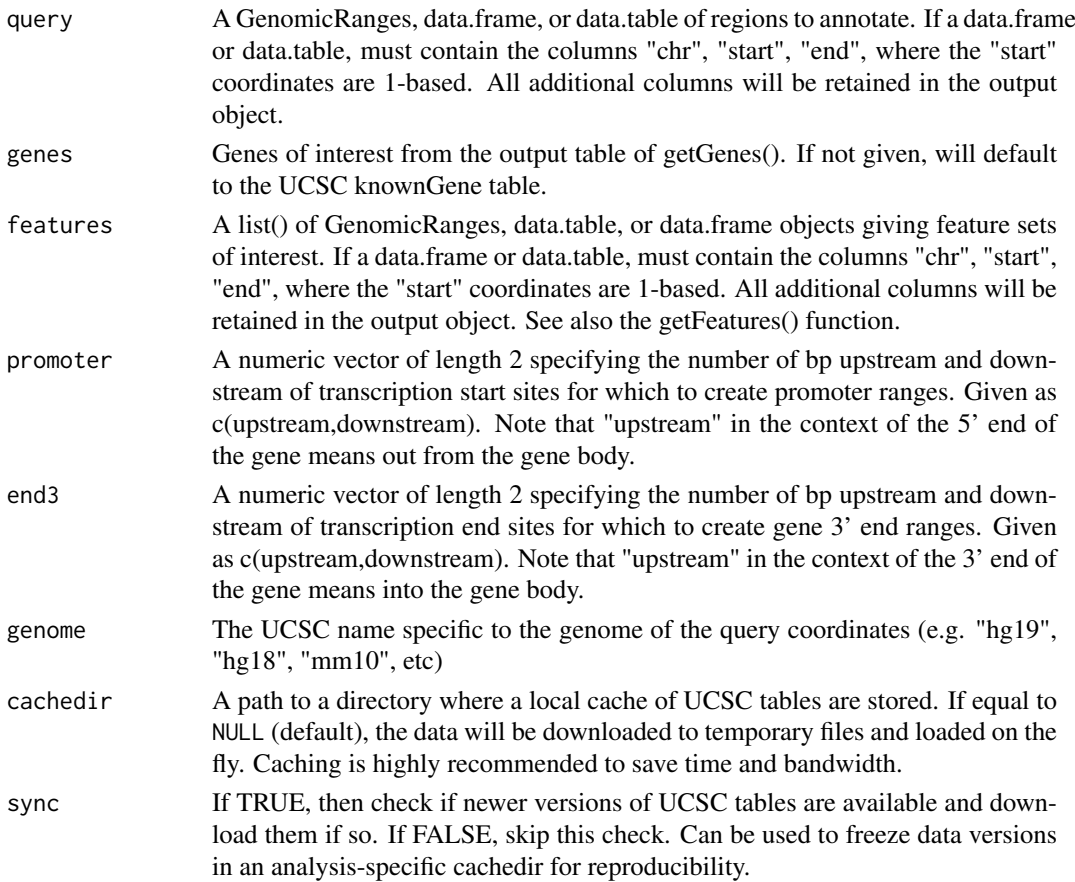

#### <span id="page-8-0"></span> $makeDT$  9

#### Value

A list: "context" shows a percent overlap for each range in the query set with gene model regions and each feature set ("wide" format - same number of rows as the query and in the same order), "genes" contains a detailed view of each query region overlap with individual gene isoforms ("long" format - a row for each pair of query and isoform overlaps), "features" is a list of tables which for each table given in the "features" argument which contain a row for each instance of a query region overlapping with a feature region (also "long" format).

makeDT *Make a data.table from a GRanges or a data.frame*

#### Description

Given a data.frame or GRanges, a data.table object will be created. If the input is already a data.table, it is simply returned.

#### Usage

makeDT(obj)

#### Arguments

obj A data.frame or GRanges

#### Value

A data.table made from the data in obj.

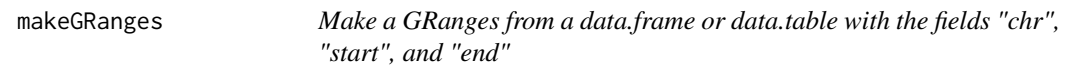

#### Description

Given a data.frame or data.table with the columns "chr", "start", and "end", a GenomicRanges (GRanges) object will be created. All other columns will be passed on as metadata. If the input is already a GRanges, it is simply returned. If the column "strand" exists, it will be set as the strand.

#### Usage

```
makeGRanges(obj, strand = F)
```
#### Arguments

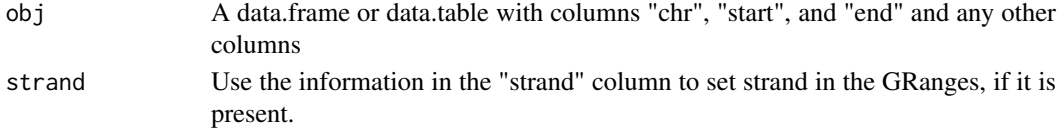

#### Value

A GRanges made from the data in obj.

<span id="page-9-0"></span>readUCSCAnnotation *Read UCSC table files from disk and join all related tables*

#### Description

Read UCSC table files from disk and join all related tables

#### Usage

```
readUCSCAnnotation(genome = "hg19", path = "")
```
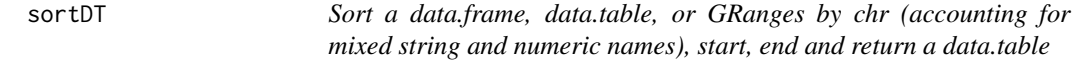

# Description

Sort a data.frame, data.table, or GRanges by chr (accounting for mixed string and numeric names), start, end and return a data.table

#### Usage

sortDT(obj)

#### Arguments

obj A data.frame, data.table, or GRanges

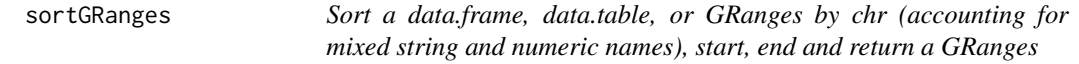

#### Description

Sort a data.frame, data.table, or GRanges by chr (accounting for mixed string and numeric names), start, end and return a GRanges

# Usage

sortGRanges(obj)

#### Arguments

obj A data.frame, data.table, or GRanges

<span id="page-10-0"></span>writeBEDFromGRanges *Write a BED format file from a GenomicRanges object*

# Description

Creates BED file suitable for upload as a custom track to the UCSC genome browser. Note that start coordinates are 0-based in the BED format.

# Usage

writeBEDFromGRanges(gr, file, name = NULL)

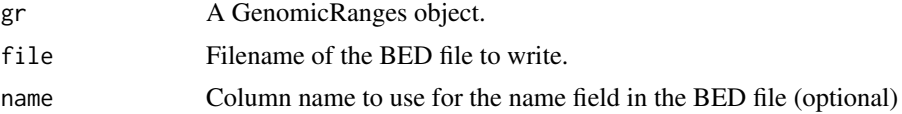

# <span id="page-11-0"></span>Index

addGenes, [2](#page-1-0) addNearest, [3](#page-2-0) drawGenomePool, [3](#page-2-0) getCpgFeatures, [4](#page-3-0) getFeatures, [4](#page-3-0) getGeneModels, [5](#page-4-0) getGenes, [6](#page-5-0) getUCSCTable, [6](#page-5-0) ggnice, [7](#page-6-0) gmWrite, [7](#page-6-0) goldmine, [8](#page-7-0) goldmine-package, [2](#page-1-0)

makeDT, [9](#page-8-0) makeGRanges, [9](#page-8-0)

readUCSCAnnotation, [10](#page-9-0)

sortDT, [10](#page-9-0) sortGRanges, [10](#page-9-0)

writeBEDFromGRanges, [11](#page-10-0)